## **Bond&Fox3Invariance.pdf: Bond & Fox 3rd ed. (2015) Applying the Rasch Model ... Bab 5 : Menilai Invarian di dalam Ujian BLOT**

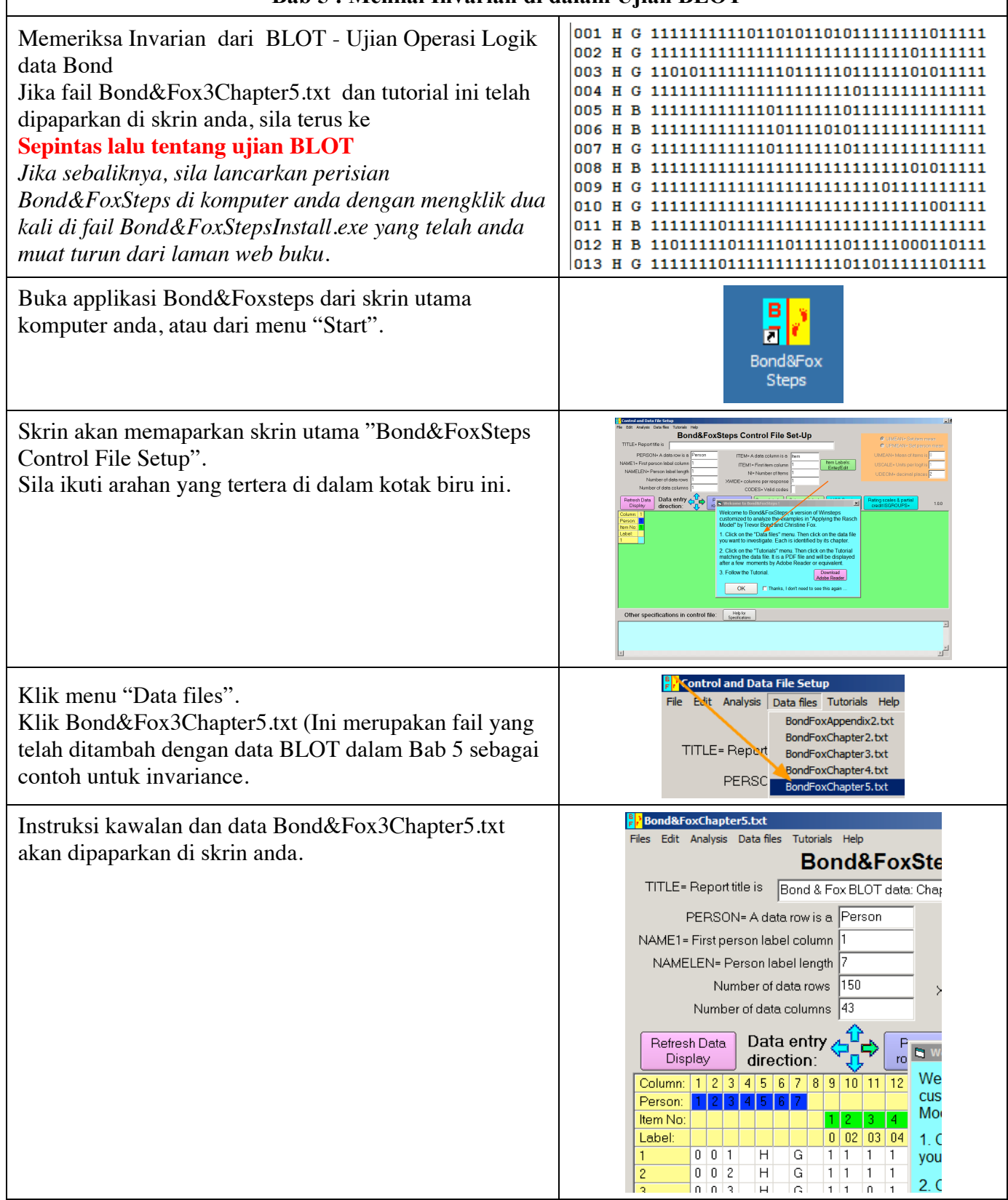

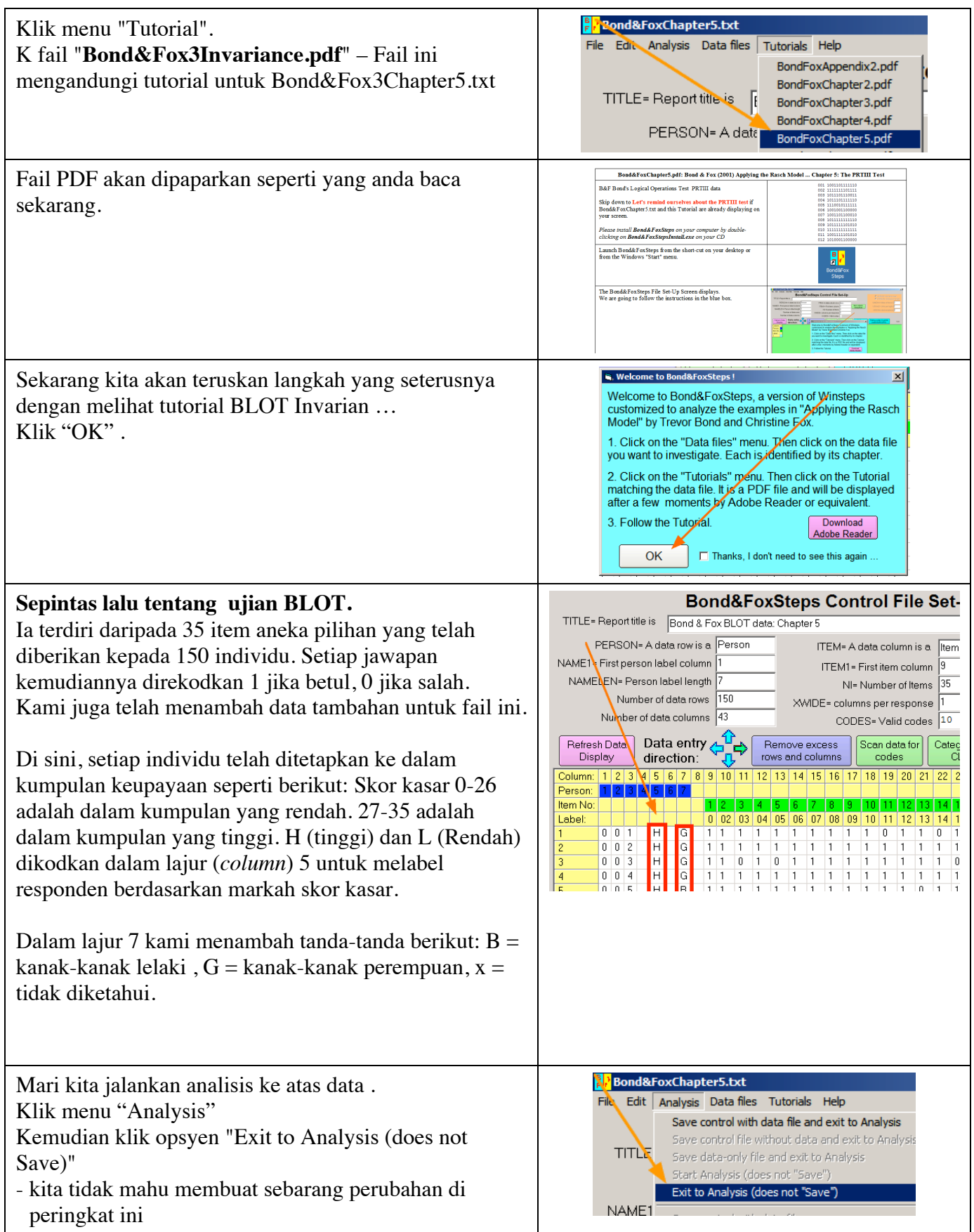

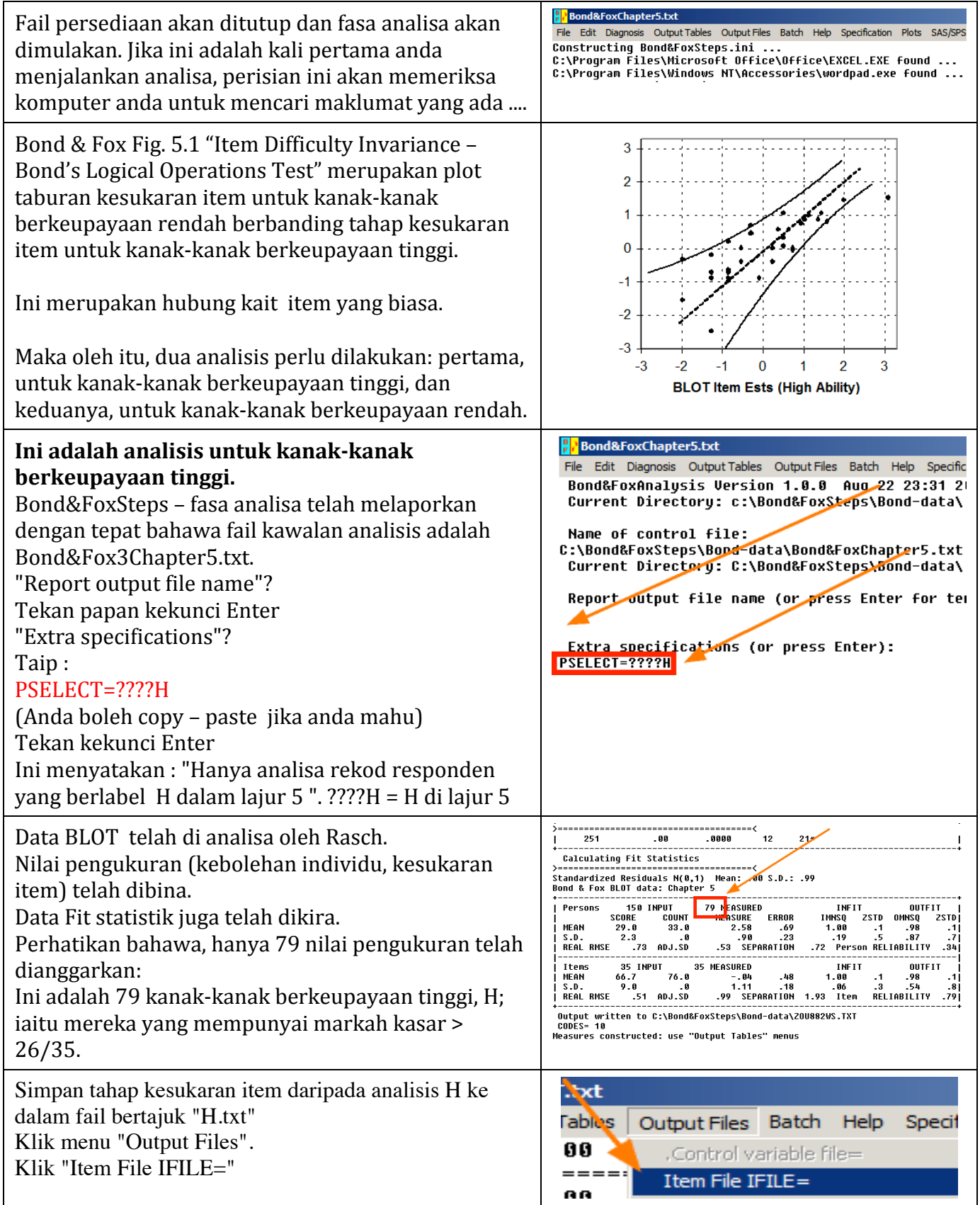

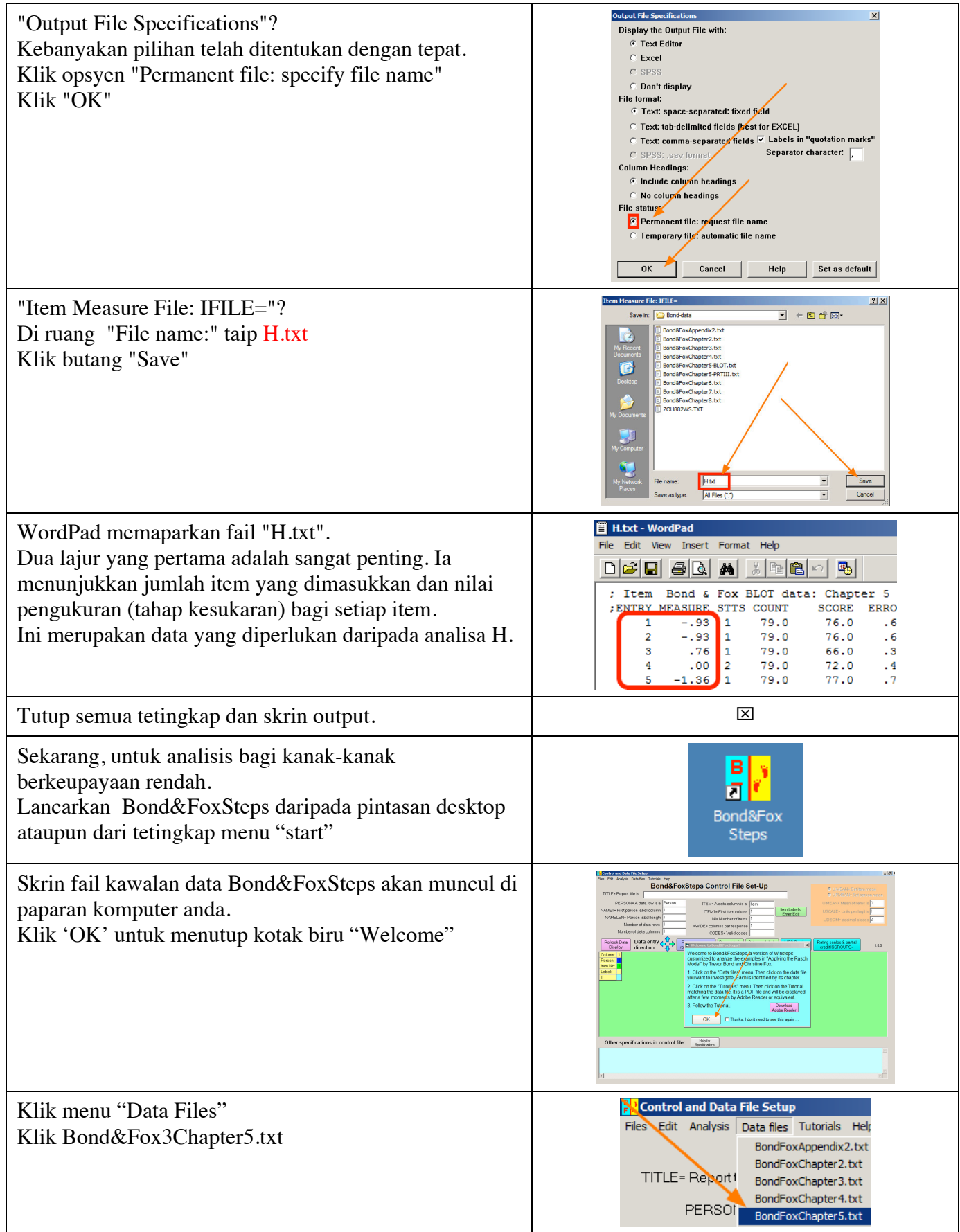

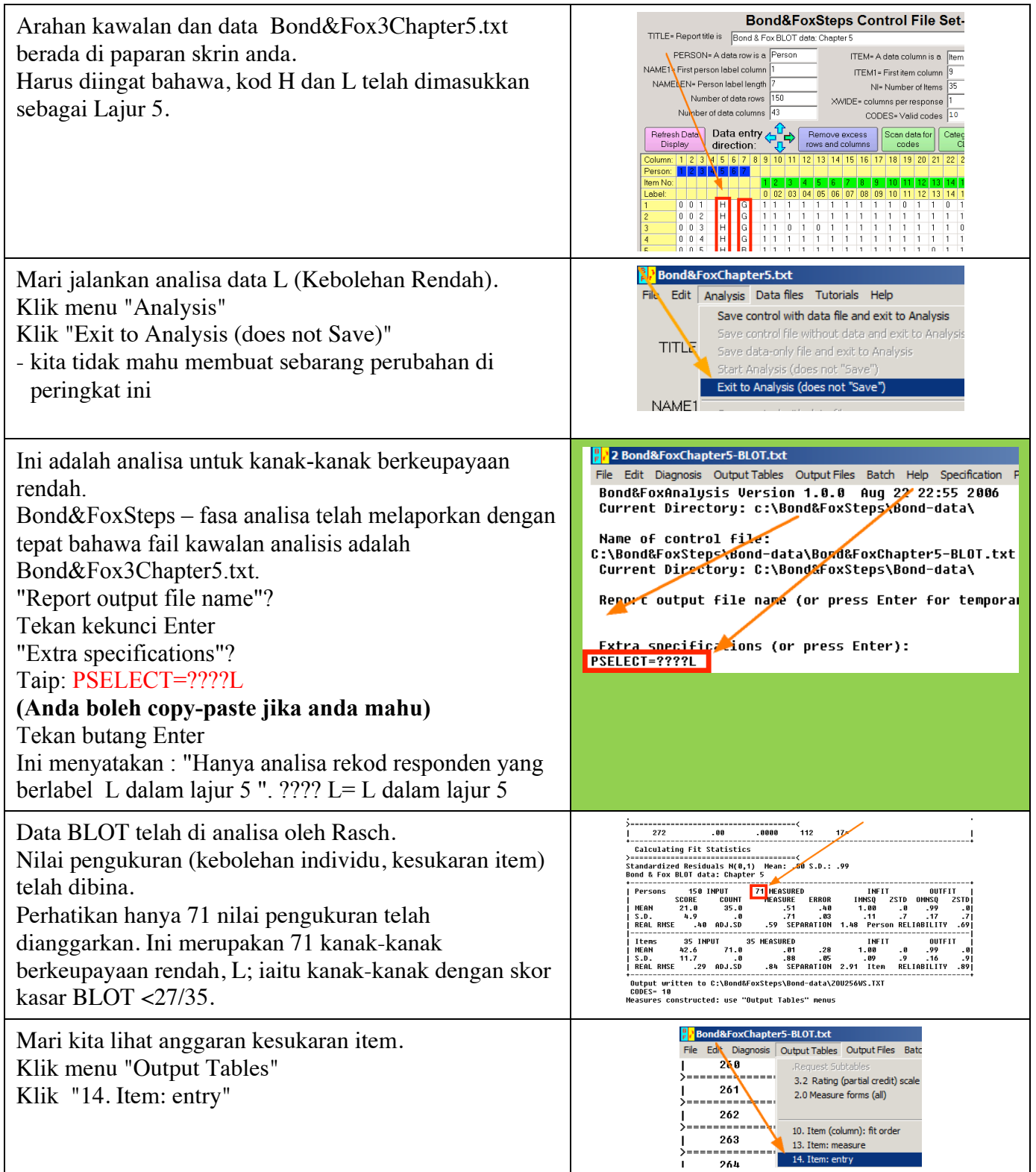

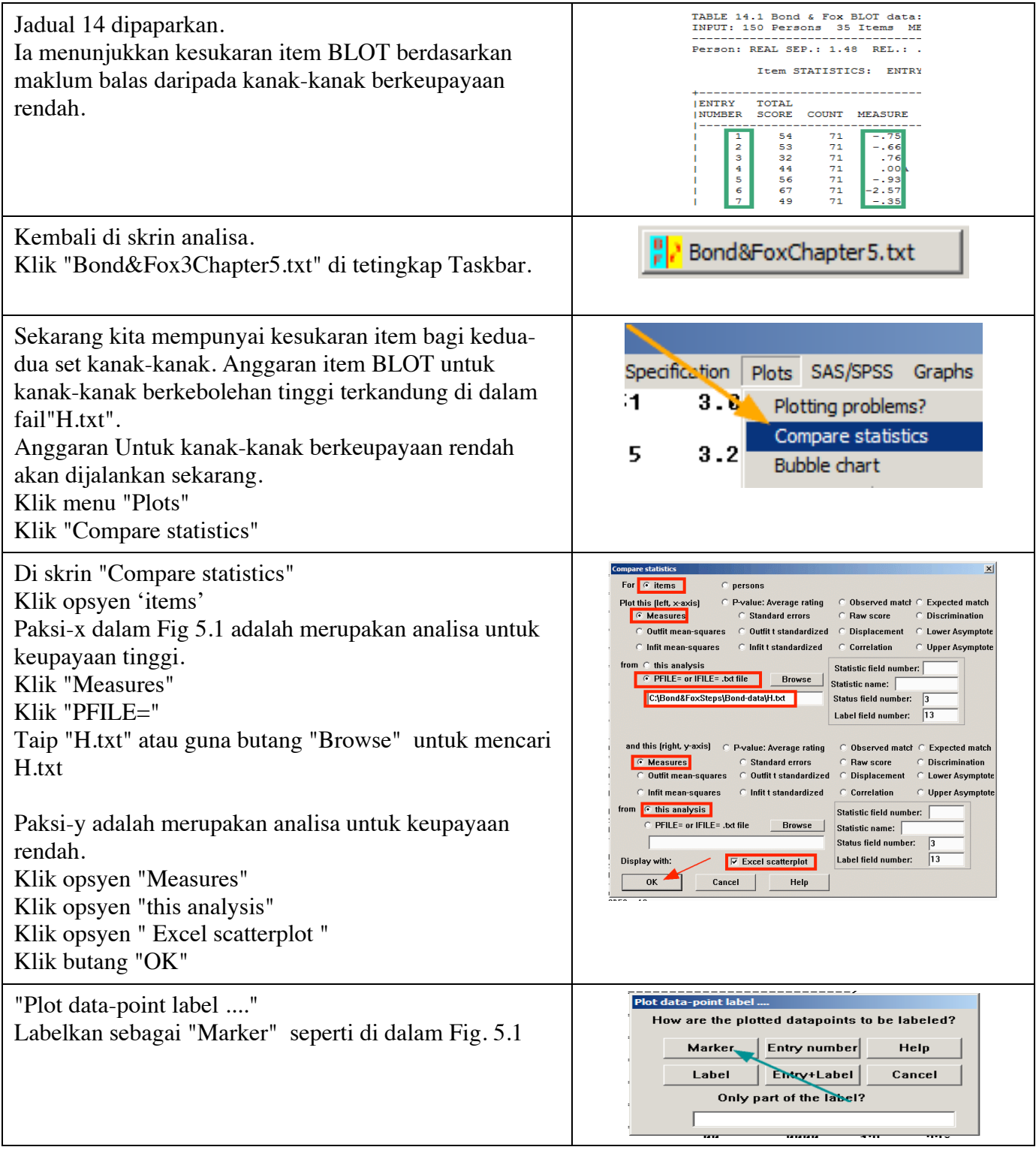

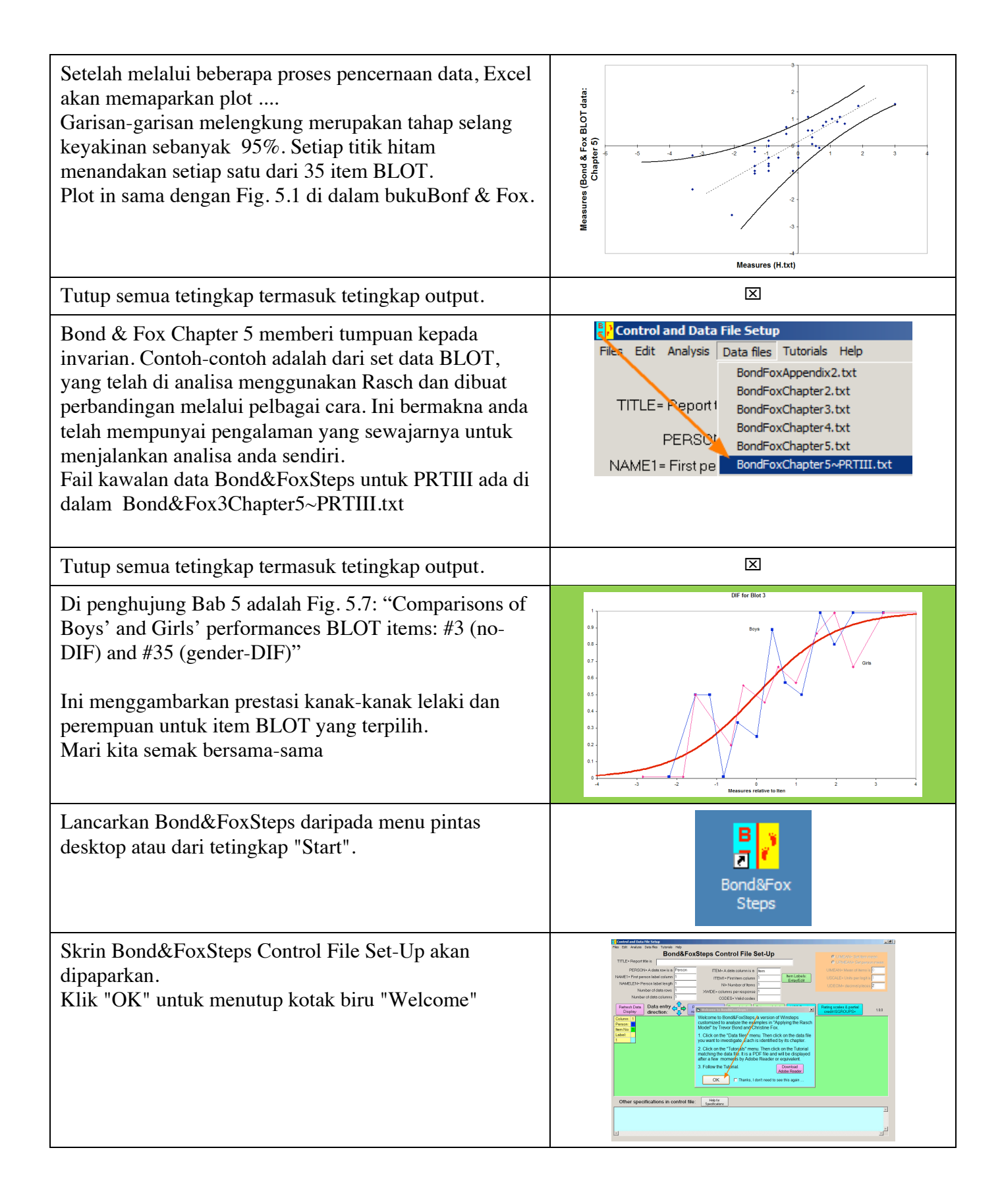

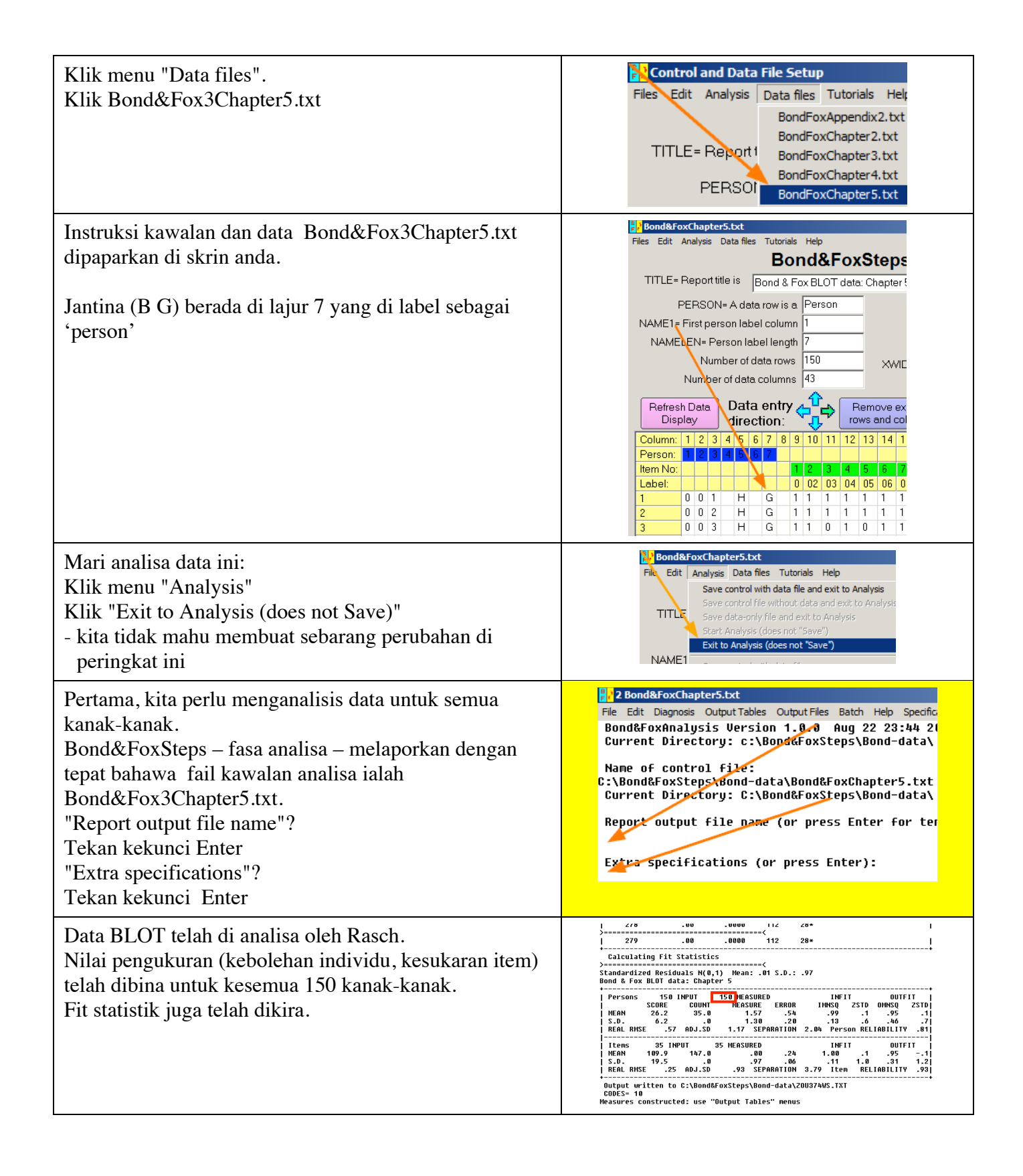

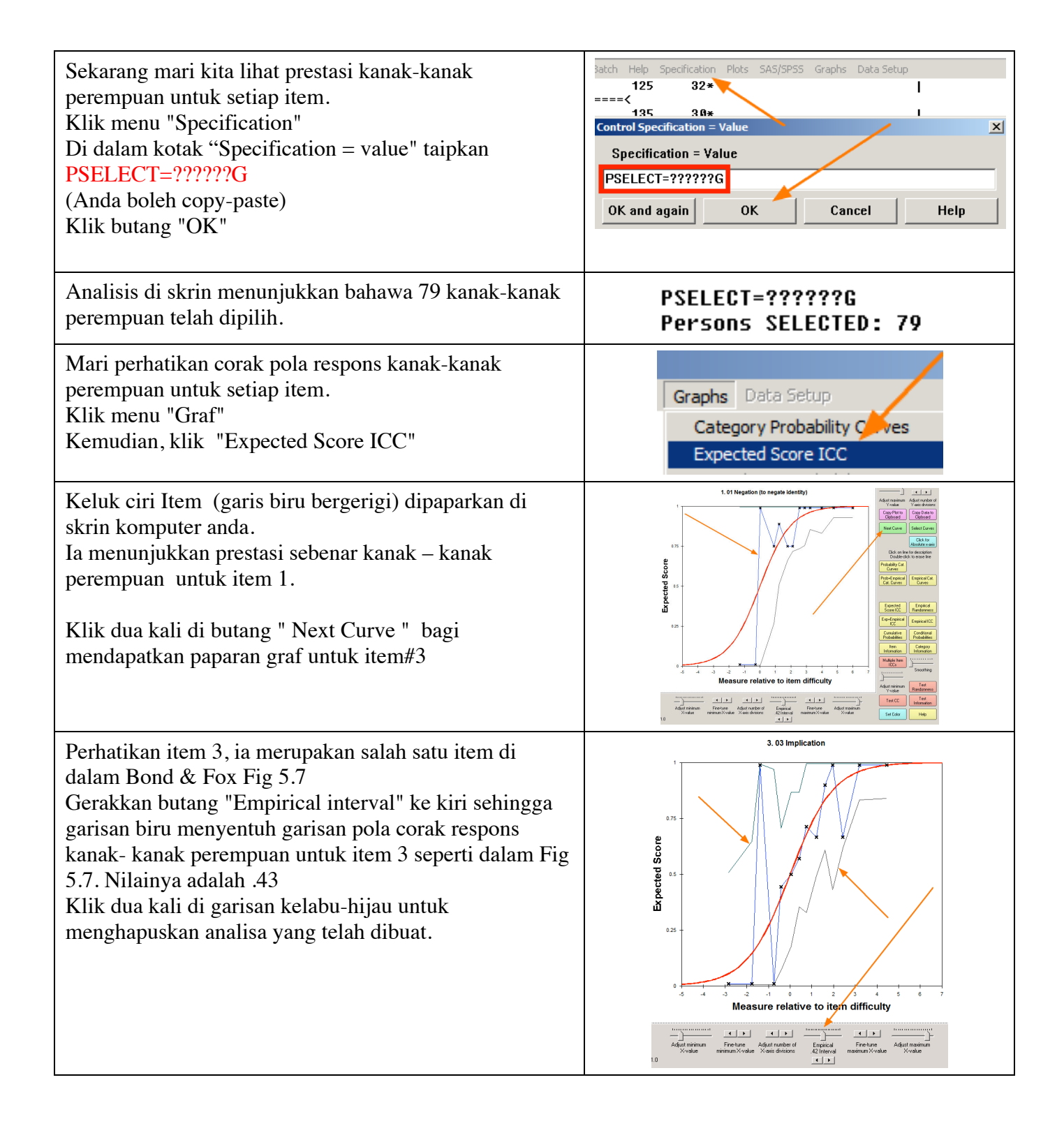

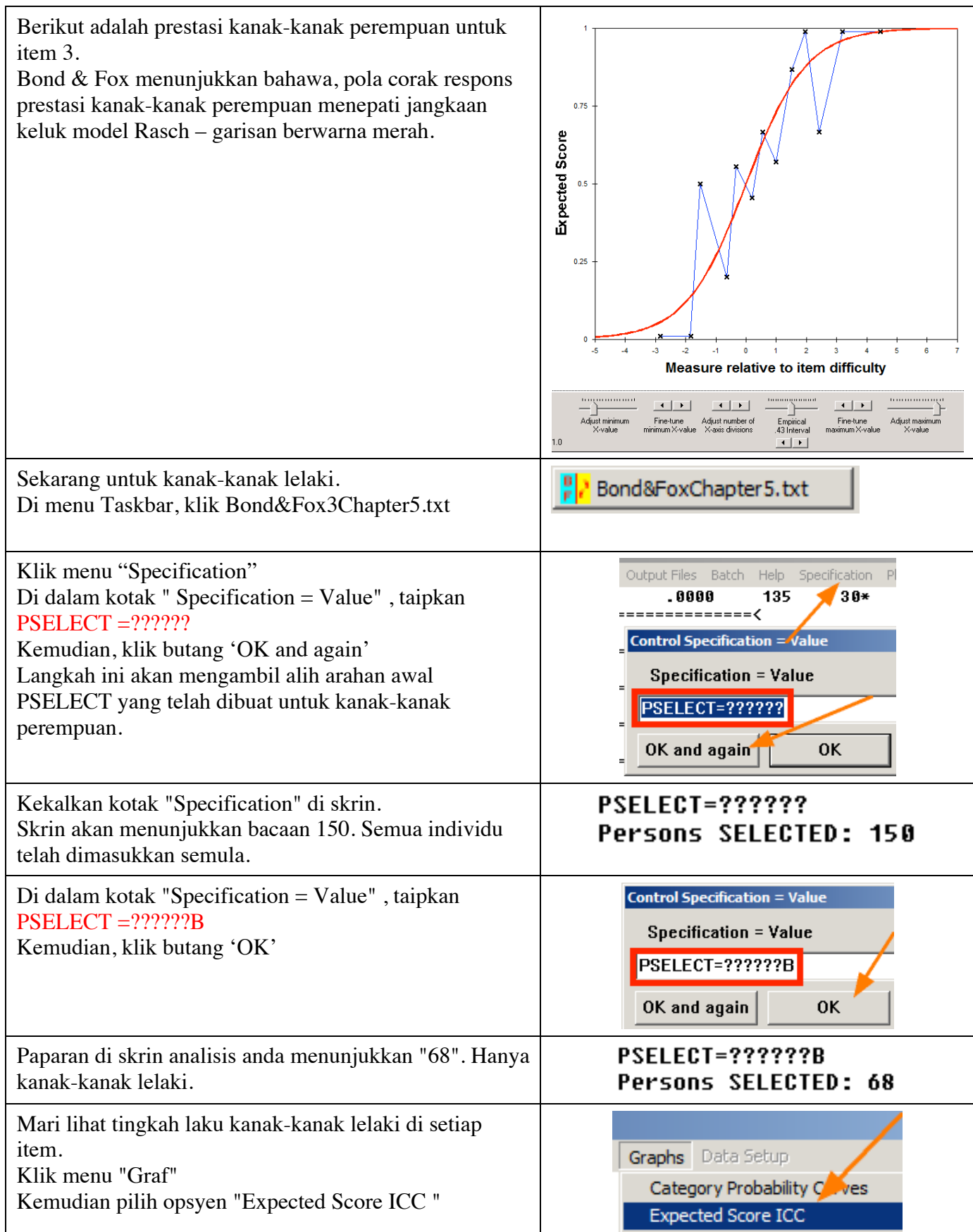

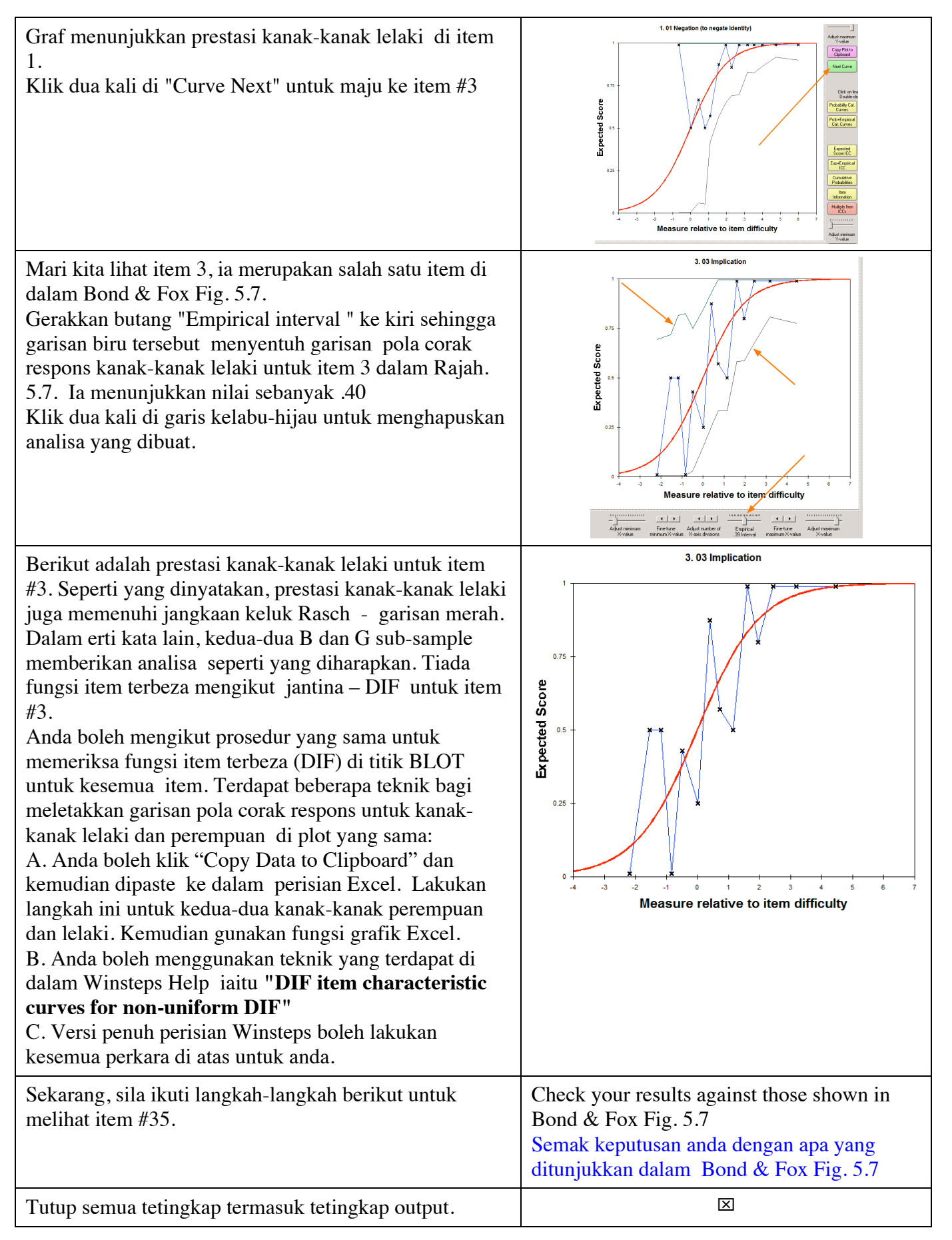